## FLOW DIAGRAM OF THE PRODUCTION PROCESS

If the production coordinator or designated online storer material is identified and placed on the rack that corresponds.

The material property of the client or COSI is received by the production and sales coordinator, or the storekeeper designated for this activity.

Production coordinator or designated storekeeper, inspects the raw material came against invoice or bill of sale vendor and records the results in the log.

Is assigned to the cutting area is going to work cutting shears or cutting CNC pantograph , for calculations or traces of material.

The production manager is responsible for generating the work order and who gets the sketch of the client to do their jobs.

If the material is not accepted for not meeting the requirements are sent to area scrap or possibly if recoverable, re working the material.

The generated by the operator is given along with verbal instructions to both identify the need for the work material. Whether client or own (COSI).

If the material requires rolling, identifies and production coordinator assigned to the bending machine operator to perform the operation, according to the work order or sketch received from the production coordinator.

If you need welding or drilling should be passed to 4s connector.

Work order is generated internal welding , giving clear instructions .

If you require the operator conduct cutting strokes using measurement instruments and tools according to the work order.

If the material is not correct is not received and returned to the supplier.

Once the lines were made the cut is made in the shear or pantograph always verifying CNC caps .

Once you made the cuts , the operator inspects measures , squaring and quantity , leaning measuring instruments and visual inspection .

The staff of the administrative area with the work order, takes the note or work done for the bill.

The administrative manager generates a monthly report productivity and billing, commercial manager for analise the results. This makes decisions to inform all staff of the company.

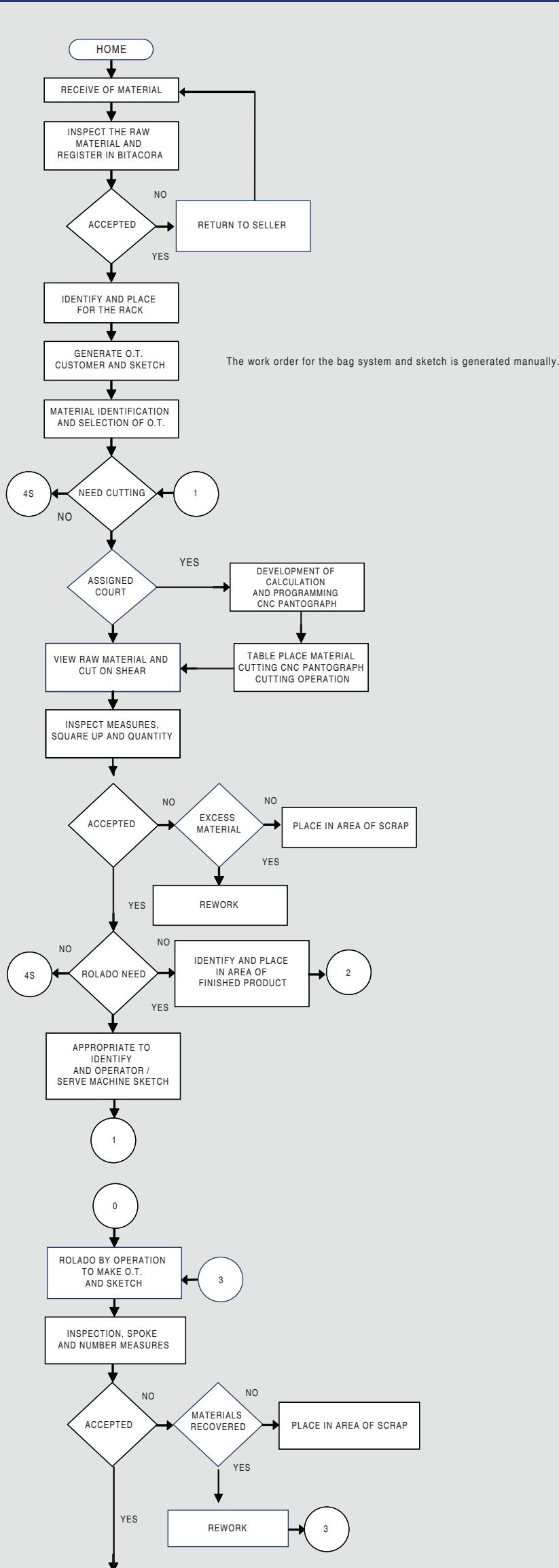

If the material is accepted and does not require rolling back or work area identifies and sends the finished product. If welding is required to spend at 4s connector.

The operator performed the rolling operation required under the work order or sketch received from the production coordinator.

After the operation the operator to inspect the material and quantity measures , checking that they are correct.

If the material is not accepted is sent to the scrap area or if material is re recoverable works.

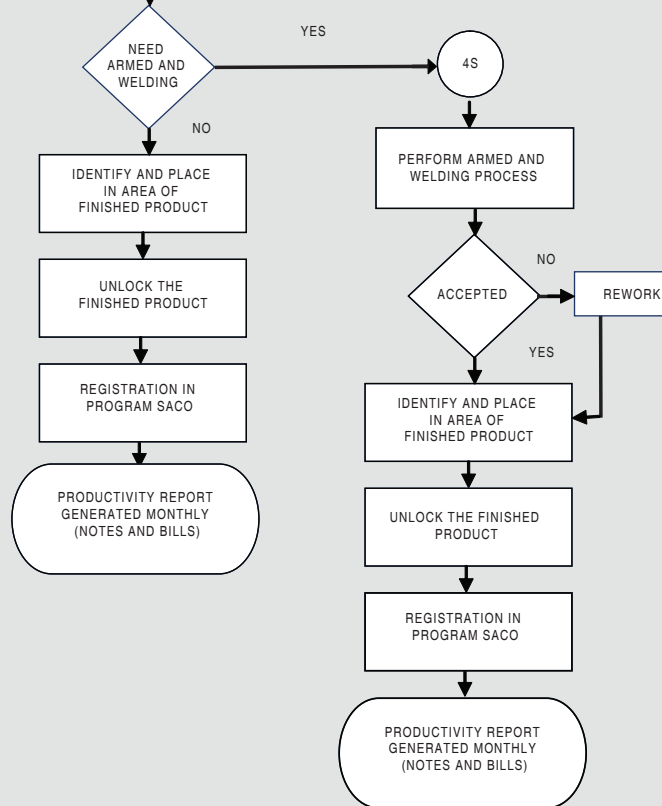

If the material is accepted by the operator placed in the area of finished product.

Once the product has been placed in the area of the finished product, the production coordinator releases the product label placing finished product fc10 code.